```
clear all ; close all ; clc
format short g
% question 1
aa=load('tn chaos2.txt');
n = a(a; 1);tn=aa(:,2);em=aa(:,3);
ep = aa(:, 4);figure
errorbar(n,tn,em,ep,'k')
xlabel('degré n en harmoniques sphériques','FontSize',12)
ylabel('temps carastéristiques \tau_n','FontSize',12)
xlim([0 11])
% question 2
A=1./n; x=A\tanmodele1=A*x;
hold on
plot(n,modele1,'r')
hold off
legend('données','modèle sans erreurs')
% question 3
err=mean([em ep],2);
A=(1.7n);A2=(1./n)./err;
x=A2\left(\text{tn./err}\right)modele2=A*x;
hold on
plot(n,modele2,'Color',[0 0.5 0])
hold off
legend('données','modèle sans erreurs','modèle avec erreurs')
x =
```
820.89

## $x =$

378.08

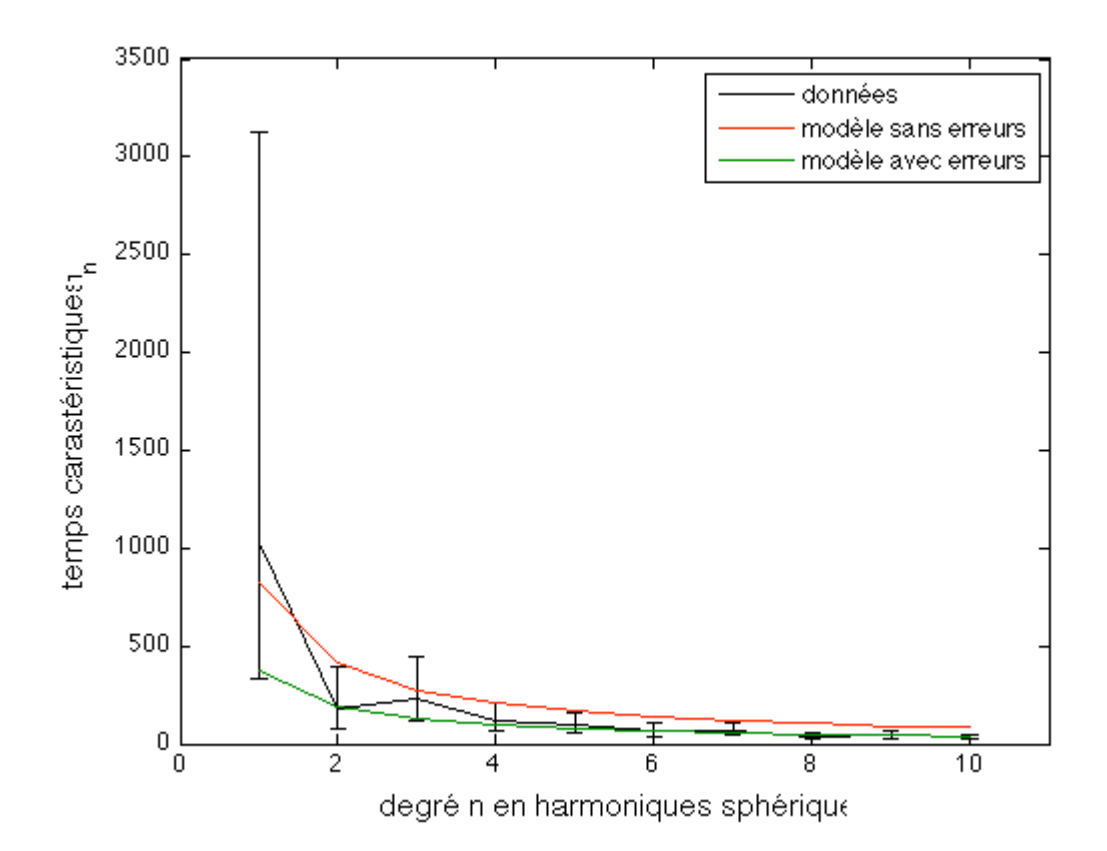

*Published with MATLAB® 7.9*